# Cheatography

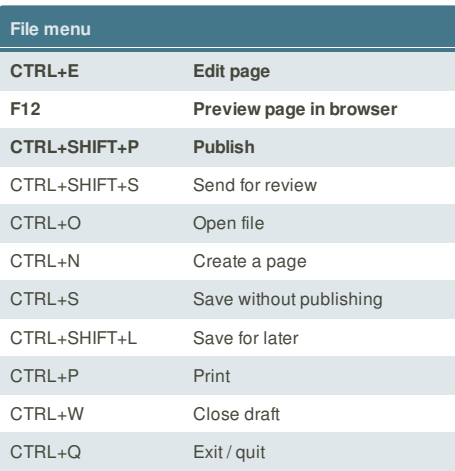

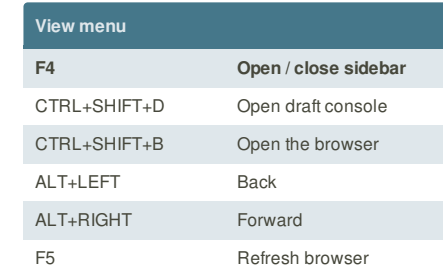

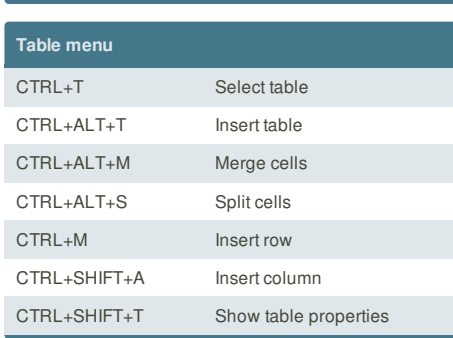

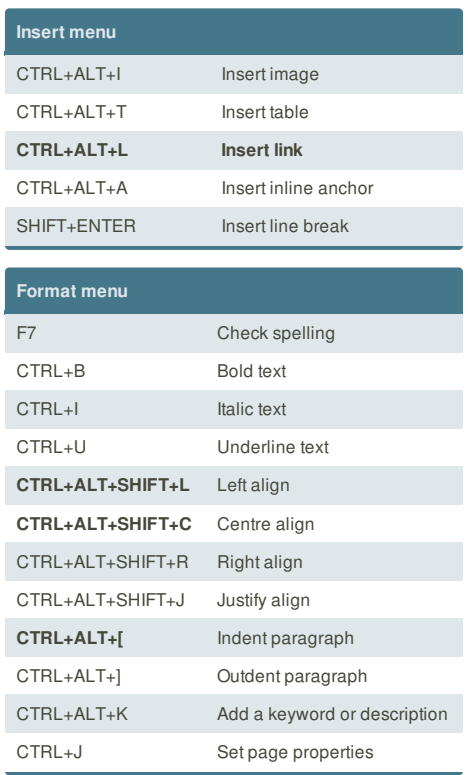

### **Cheatographer**

**Edit menu**

CTRL+Z Undo CTRL+Y Redo CTRL+X Cut CTRL+C Copy CTRL+V Paste **CTRL+SHIFT+V Paste as text** DELETE Clear CTRL+A Select all CTRL+F Find

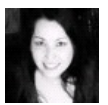

**chicgeek** cheatography.com/chicgeek/

This cheat sheet was published on 20th February, 2013 and was last updated on 25th February, 2013.

**FeedbackFair**, increase your conversion rate today! Try it free! http://www.FeedbackFair.com

## Adobe Contribute Cheat Sheet

by chicgeek via cheatography.com/4120/cs/851/

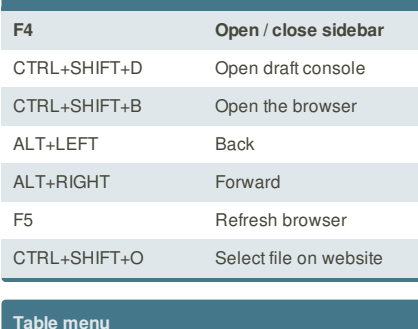

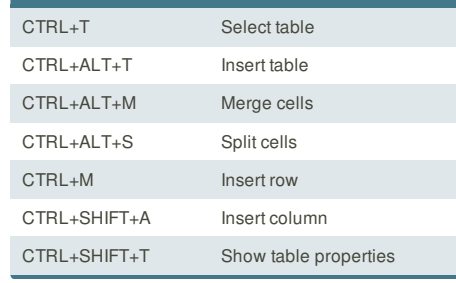